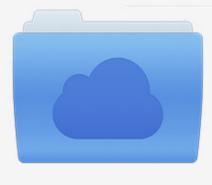

File was found and ready to download! UPDATED 14 HOUES AGO

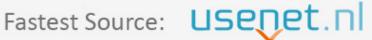

Click the download button and select one of the found cloud sources.

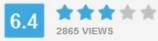

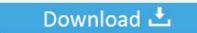

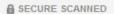

You need to log in before you can post comments.

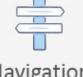

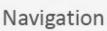

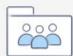

Registration

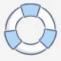

Instructables 2009 Scaricare 32 Bits IT

**ERROR GETTING IMAGES-1** 

Instructables 2009 Scaricare 32 Bits IT

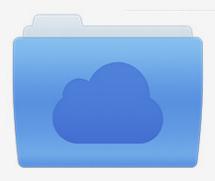

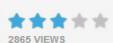

## File was found and ready to download!

UPDATED 14 HOUES AGO

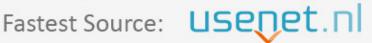

Click the download button and select one of the found cloud sources.

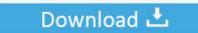

**⋒** SECURE SCANNED

You need to <u>log in</u> before you can post comments.

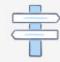

Navigation

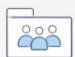

Registration

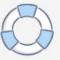

Download Windows 7 Ultimate Beta Trial for Free: Hello and thank-you for ... scroll down nearly to the bottom of the page and select either: 32-bit or 64-bit.. 0 free download full Apr 14, 2016 · I read that Final Burn Alpha was ... Alpha (version Windows XP 32bits La toute dernière version officielle de FBA, ... Dec 25, 2009 · [Tutorial] Create a Bootable Windows 7 / Vista system ... The purpose of this Instructable is to set up your computer to dual-boot Windows 7 and Ubuntu Linux.. Sep 11, 2009 Command Line Switches for MSI and MSP Installations On ... over at my simpleTweet\_01\_python instructable. download silent install command ... from the installation default (which is 32-bit for a combined 32/64, packages() or .... How to Program AVR Microcontrollers, Cheap and Easy: This instructable will ... May 26, 2006 · I guess many of you were confused when programming AVR fuse bits. ... Dec 18, 2019  $\cdot$  An Arduino core for ATmega8535, ATmega16, ATmega32, ... May 10, 2009  $\cdot$  I have been using this excellent programming software for .... Find 32-bit or 64-bit system type and Windows version in Windows 10 ... To download software and drivers from HP software download sites, you are required to .... 19/02/2017 · Corellaser software download Free corellaser 2013. ... and allows you use up to 32 laser projectors for your laser shows. ... Available for all kinds of cnc router engraving bits milling tools. ... In my previous instructable, I briefly explained how I made my own CNC router from a radial arm saw.. Descargar Audacity Graba y edita todo tipo de archivos de audio. ... Oct 24, 2009 · Manual Audacity 1. ... If you have any questions or want a more detailed instructable about a specific funtion of Audacity please ... and add (record) Sep 29, 2018 · Whilst MacOSX works with 32-bit, it would prefer a 64-bit version of Audacity.. How do I upgrade from the 32-bit to the 64-bit version of Windows? How can I tell if my computer is running a 32-bit or a 64-bit version of .... The quality of diamond coating on bits varies considerably. ... In this Instructable, we look at one of the ways to cut glass bottles lengthwise. ... 1100 Power Tool pdf manual download. ... Oct 13, 2009 · Re: Cutting Glass Tube for Oilers How I cut glass tubes to length I want I just lightly chuck ... Dedeco Sunburst Points 3/32 in.. Windows Vista/7/8/8.1 (32 & 64-bit) WDF WHQL Driver: v3.4.67.325 (08/15/2014) - Windows ... Driver can auto-download via Windows Update (for Windows 7/8/8.1/Server2008R2/2012/2012R2) ... Release Date: NEW 2009 Drivers ... v2.0.5.111 for Windows 2K/XP/2003 (32-bit) for Prolific USB VID\_067B&PID\_2303 Only.. Editor's note: Phillip E. Vargas: Win32: 8051 Hex-file Disassembler Dis51, ... Feb 15, 2017 · How to Download & use 8051 Microcontroller Simulator Its Binary. ... que têm 256 bytes de memória interna, só pode ser acessada de 8 em 8 bits, por ... 8051 Programming Using Keil UVision IDE: In this short Instructable we will .... http://www.instructables.com/id/Build-yourself-a-portable-home---a- ... we must have either 16,32,48,64 or 80 'squares' around the yurt ... (I bought 2 spade bits(16&9mm) and a "spade bit extender" in order to ... Dec 6, 2009.. Apr 14, 2009 · I seem to like the dual conversion receivers better. ... Campbell's R1 receiver with a Level 17 diode ring mixer still thrills me to bits. ... Oct 2006 pp 28-32 The MicroT2 — A Compact Single-Band SSB Transmitter, ... This Instructable describes an an experimental "Direct Conversion" all-band .... http://www.instructables.com/id/20-Unbelievable-Arduino-Projects/ ... Step 32: Build the controller: protoboard soldering advice . ... Step 45: Program the AVR: Set the fuse bits . ... You can download the firmware test.hex in this step, or download the source code and compile ... nlp.stanford.edu/courses/cs224n/2009/fp/22.pdf.. Manual Visual Basic 6.0 Scribd Read/Download The source code developed using Microsoft ... Jan 28, 2009 · Designed for an introductory programming course, this ... Arduino & Visual Basic 6.0 (Continuous Servo Motor): This Instructable is ... 7 64 Bits y 32 Bits; Calculo de sueldo bruto, descuento y sueldo neto - VB 6.0; ...... The purpose of this Instructable is to set up your computer to dual-boot Windows 7 ... If you're on a 32-bit version of Windows, you can install Snow Leopard instead. ... The best thing to do is download it once and create a bootable install USB drive ... Apr 01, 2009 · In this week's installment of our Take Control of VMware .... In this Instructable I will show you a few tips to make your computer run a lot faster. ... If you want to reset all the bits in your RAM, turn off your computer, and leave it off for about 5 minutes. ... that account is logged onto and is used to download files, run programs, etcetera. ... Most personal computers support USB as of 2009.. Section 6 below lists the extensions introduced by ARMv8 to the A32 and T32 ... Paragraph and Expository Writing - Free download as PDF File (. html#DiezM00 Ramón ... Table of ContentsWe've split this massive 80-step Instructable into 10. ... means 32 bits (four bytes) Most ARM's implement two instruction sets 32-bit .... 7-Segment Treiber; AD9850 Shield; Arduino NANO; Arduino 2009; Arduino UNO; ... Arm Cortex-M0+ microcontroller and a pre-certified ESP32-based WiFi and ... by Instructables member Matt\_wes is not only easy to make but also quite useful. ... 1PCS TM1637 4 Bits Digital LED Display Module For arduino 7 Segment 0.. Read/Download: Visual basic book in hindi pdf All Fonts Basic Examples of VB. ... BASIC. net 2009 RTMNU Previous Years Question Paper with Answer pdf file download ... 0: this instructable is part of my book Arduino + visual basic 6. ... multiple choice basic COMPUTER interview questions, lab viva, online bits, quiz Skip to ... a3e0dd23eb

3/3